## **Chapter 3: Processes**

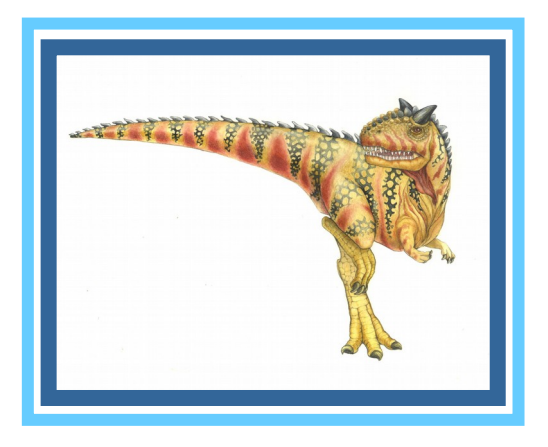

Operating System Concepts – 10<sup>th</sup> Edition **Silberschatz, Galvin and Gagne ©2018, revised by S. Weiss 2020** 

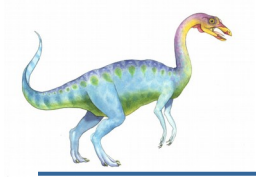

### **Chapter 3: Processes**

- Process Concept
- Process Scheduling
- Operations on Processes
- Interprocess Communication
- IPC in Shared-Memory Systems
- IPC in Message-Passing Systems
- Examples of IPC Systems

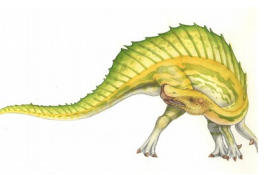

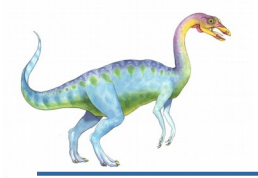

### **Objectives**

- Identify the separate components of a process and illustrate how they are represented and scheduled in an operating system.
- Describe how processes are created and terminated in an operating system, including developing programs using the appropriate system calls that perform these operations.
- Describe and contrast inter-process communication using shared memory and message passing.
- Understand kernel modules that interact with the Linux operating system.

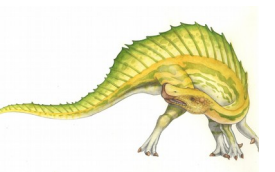

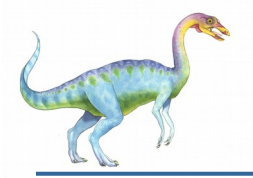

### **Process Concept**

- An operating system executes a variety of programs that run as a *process*.
- **A process is a program in execution.**
- Multiple parts in a **process image**:
	- The program code, also called **text section**
	- Current processor state, including **program counter**, processor registers, including stack pointer, etc.
	- **Stack contents, containing temporary data** 
		- Function parameters, return addresses, local variables
	- **Data section** containing global variables
	- **Heap** containing memory dynamically allocated during run time
	- Other resources such as open files, command-line arguments, environment values, ...

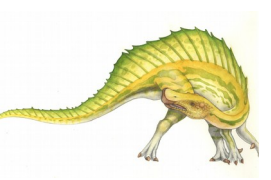

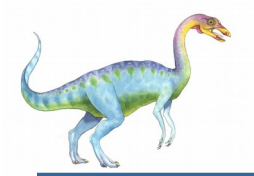

## **Process Concept (Cont.)**

- Program is *passive* entity stored on disk (**executable file**); process is *active -* 
	- Program becomes process when executable file loaded into memory
- Execution of program started via GUI mouse clicks, command line entry of its name, etc
- One program can be executed by several processes
	- e.g.: compiler, shell (bash), browser, etc.

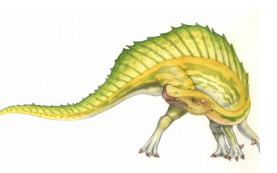

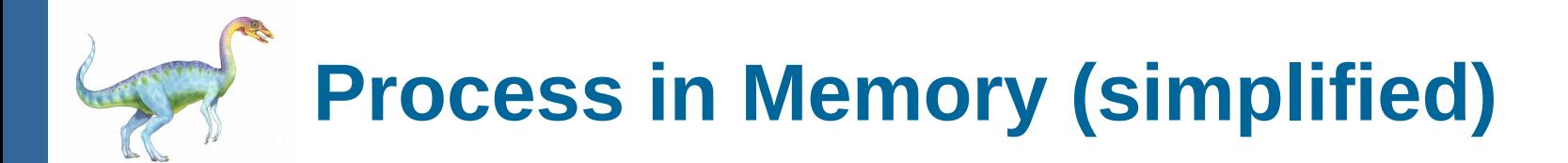

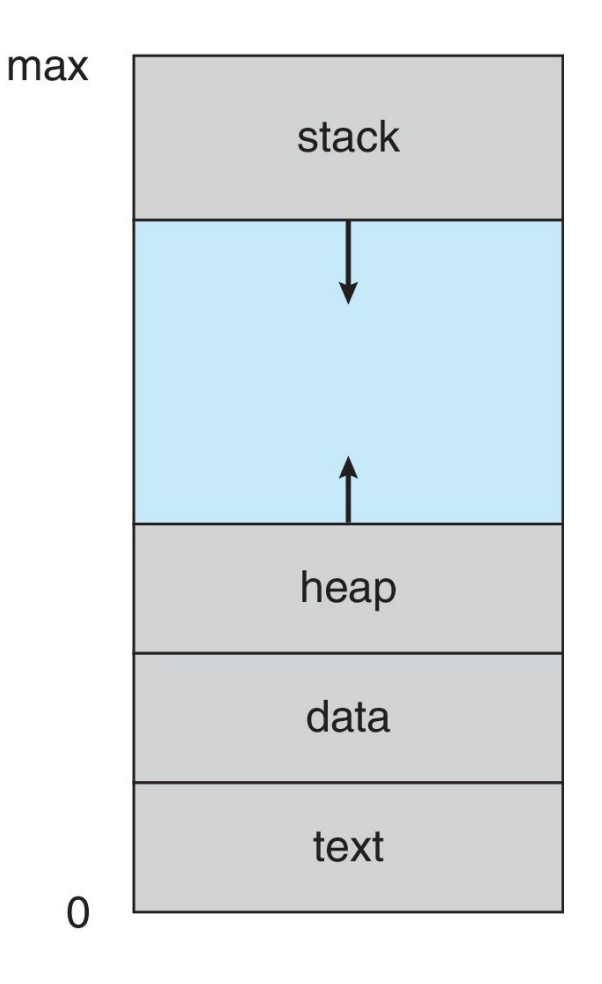

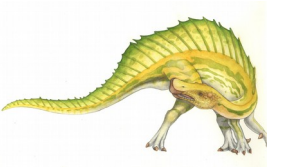

# **Memory Layout of a C Program**

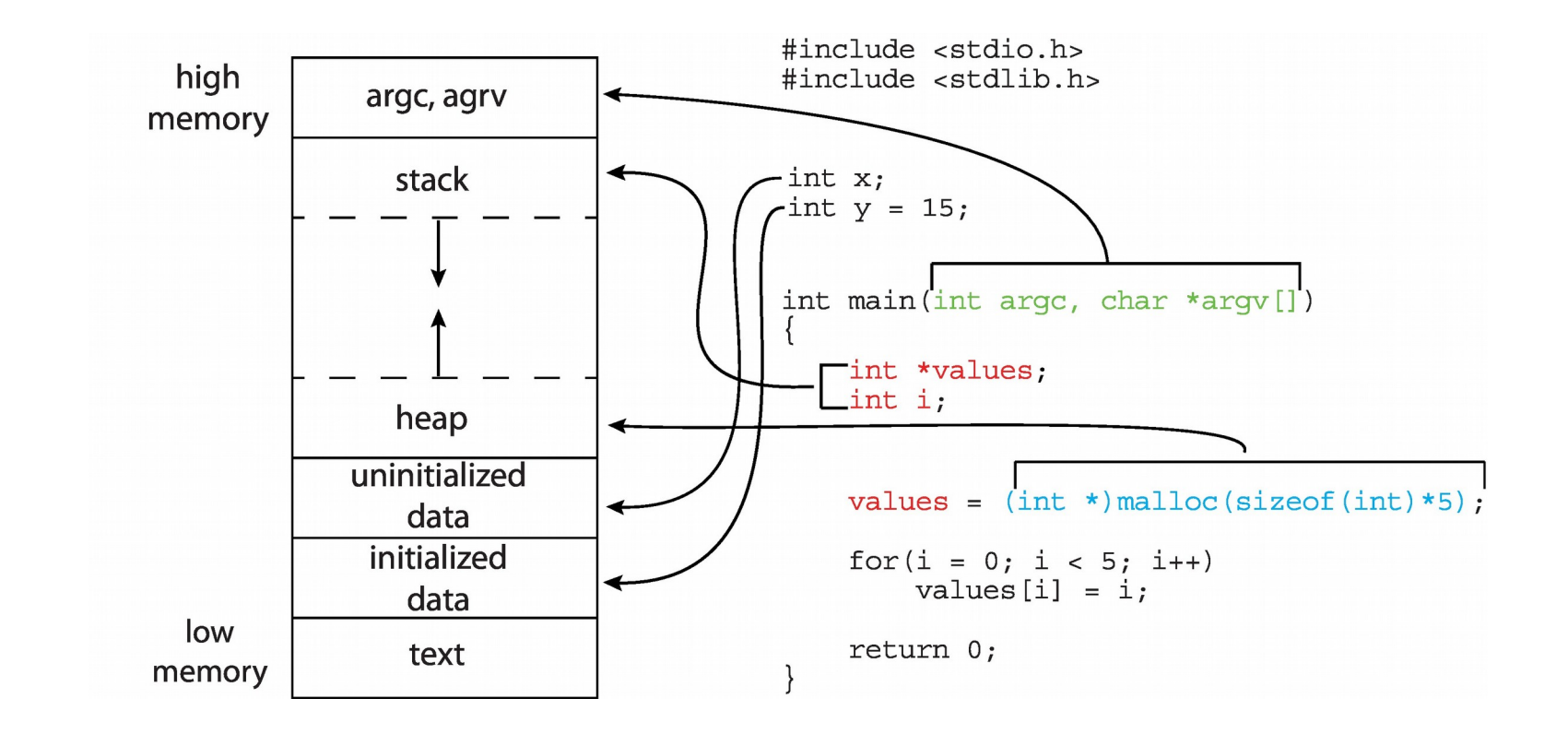

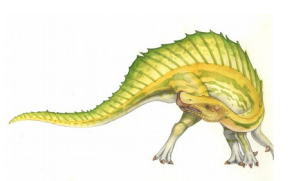

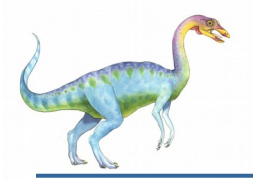

### **Detailed ELF Memory Layout**

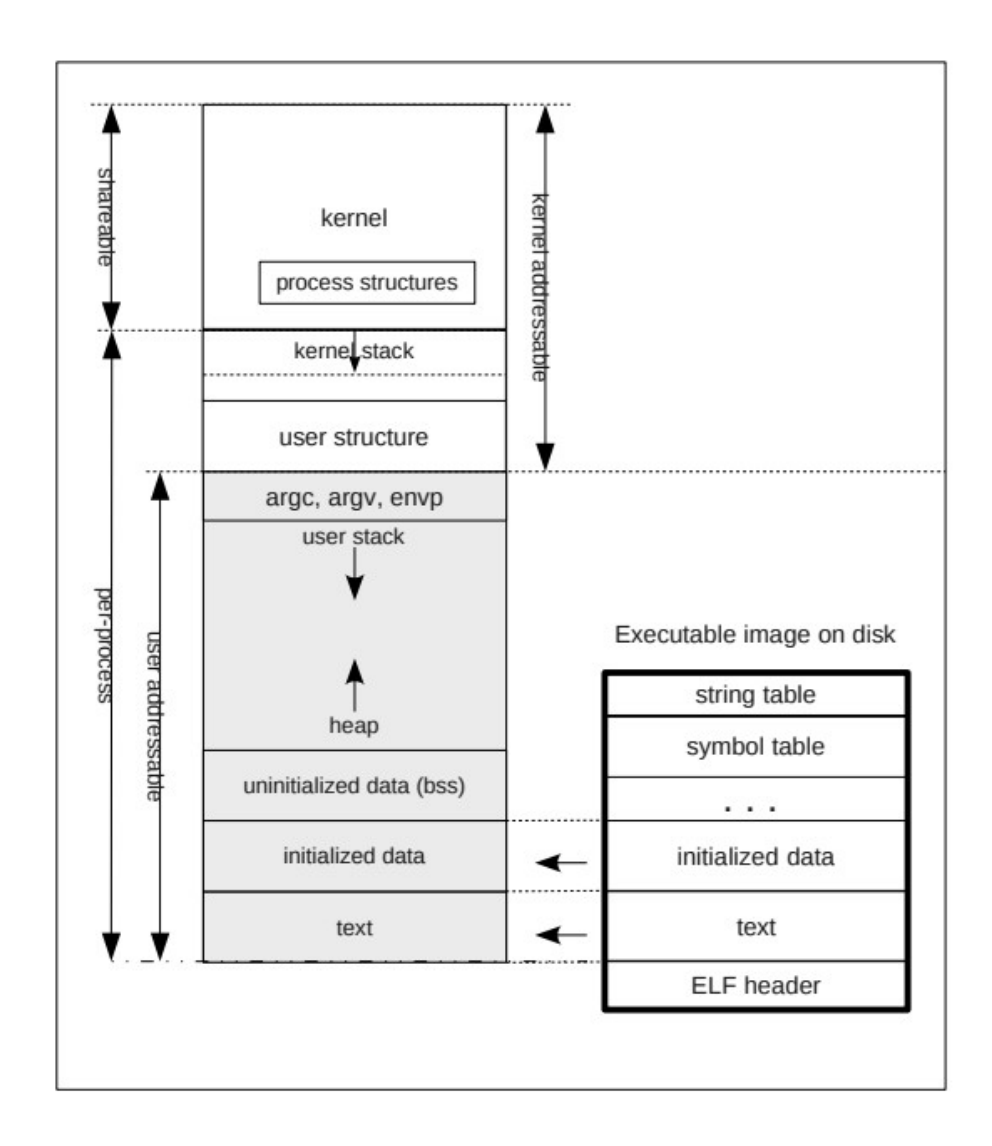

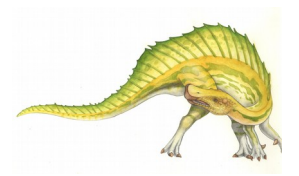

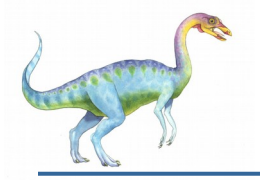

- As a process executes, it changes **state**
	- **New**: The process was just created
	- **Ready**: The process is ready to run but is waiting to be assigned to a processor
	- **Running: Instructions are being executed**
	- **Waiting: The process is waiting for some event to occur and is not able to use the processor**
	- **Terminated**: The process has finished execution

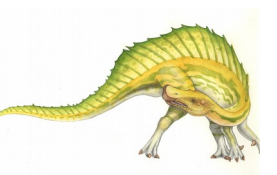

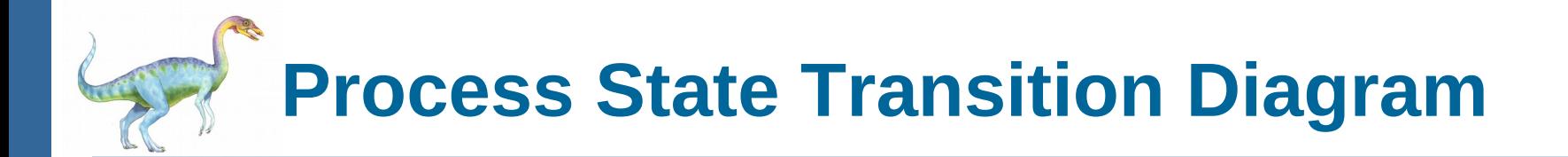

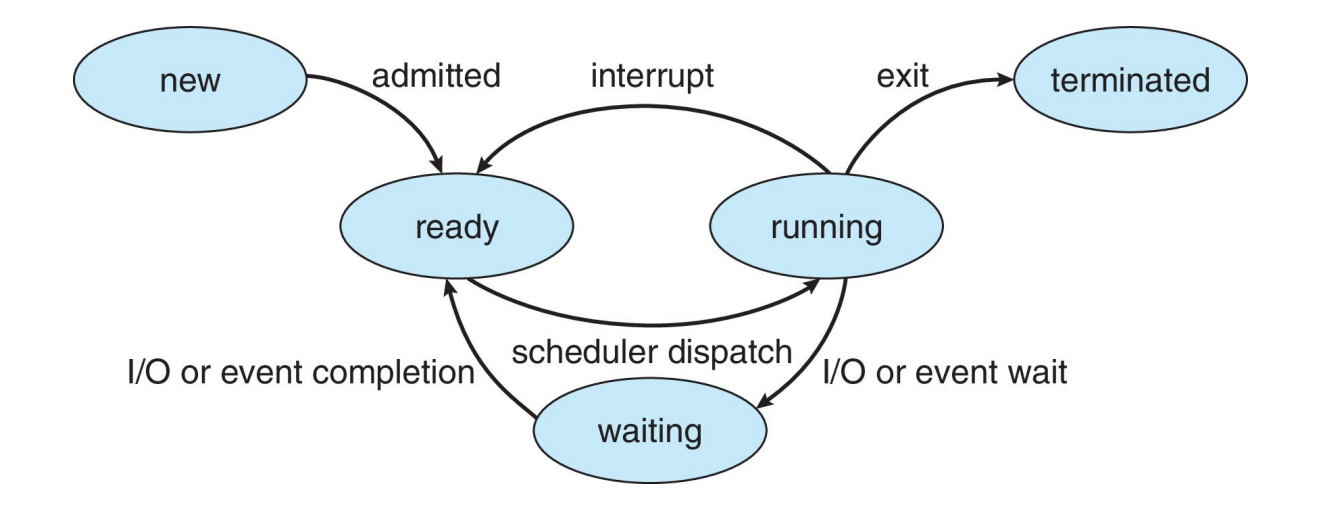

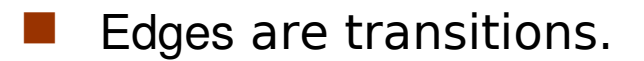

 Their labels are the actions or events that cause these transitions.

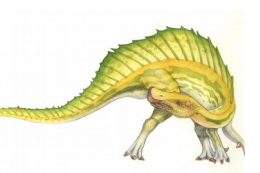

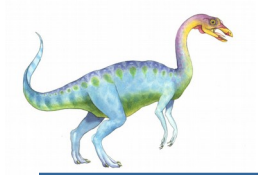

Information associated with each process (also called **task control block**)

- Process state running, waiting, etc
- Program counter location of instruction to next execute
- CPU registers contents of all processcentric registers
- CPU scheduling information- priorities, scheduling queue pointers
- Memory-management information memory allocated to the process
- Accounting information CPU used, clock time elapsed since start, time limits
- I/O status information I/O devices allocated to process, list of open files

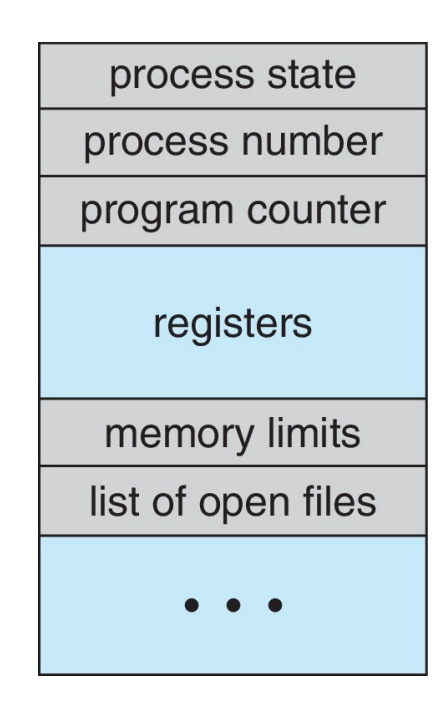

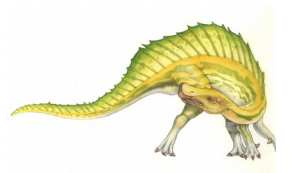

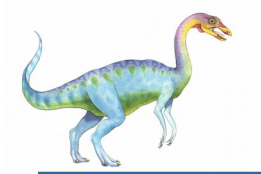

### **PCB Representation in Linux**

Represented by the C structure task struct, part of which is

```
pid t_pid; /* process identifier */ 
long state; /* state of the process */ 
unsigned int time_slice /* scheduling information */ 
struct task_struct *parent;/* this process's parent */ 
struct list_head children; /* this process's children */ 
struct files_struct *files;/* list of open files */ 
struct mm_struct *mm; /* address space of this process */
```
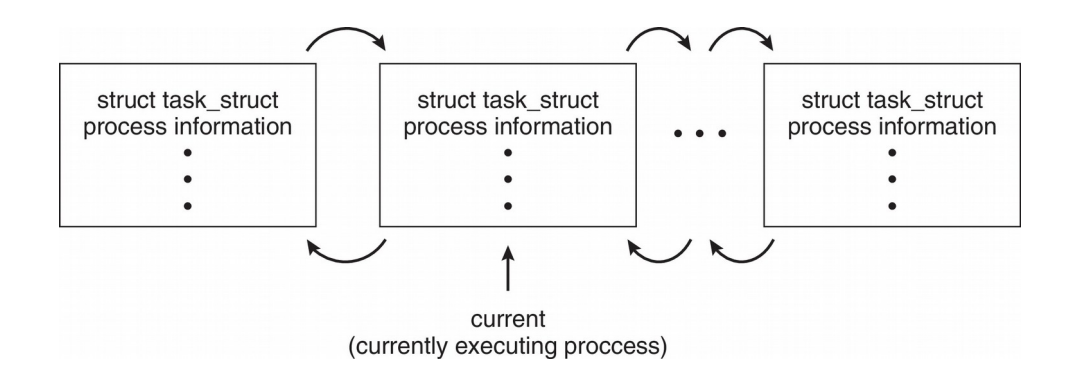

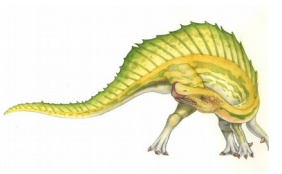

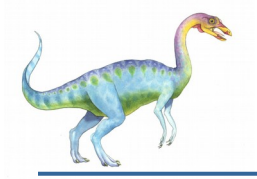

### **Scheduling**

There are three levels of scheduling:

- **long-term scheduling**: decision about which processes are admitted into system (usually just in batch systems)
- **medium-term scheduling**: decision about which processes are memory resident
- **short-term scheduling**: decision about which memory resident process gets the CPU next
- **Short-term scheduler** is also called **process scheduler**

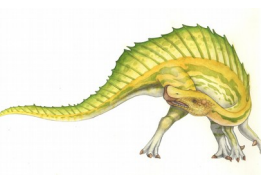

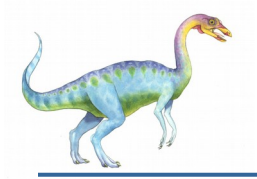

### **Process Scheduler**

- Objective: Maximize CPU utilization, quickly switch processes onto CPU core
- Maintains **scheduling queues** of processes
	- **Ready queue**  set of all processes residing in main memory, ready and waiting to execute
	- **Wait queues**  set of processes waiting for an event (i.e. I/ O)
	- Processes migrate among the various queues
- Scheduler runs most frequently, so it must be very fast

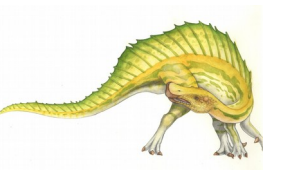

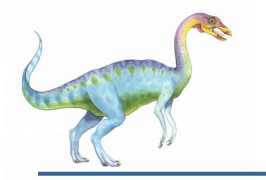

### **Ready and Wait Queues**

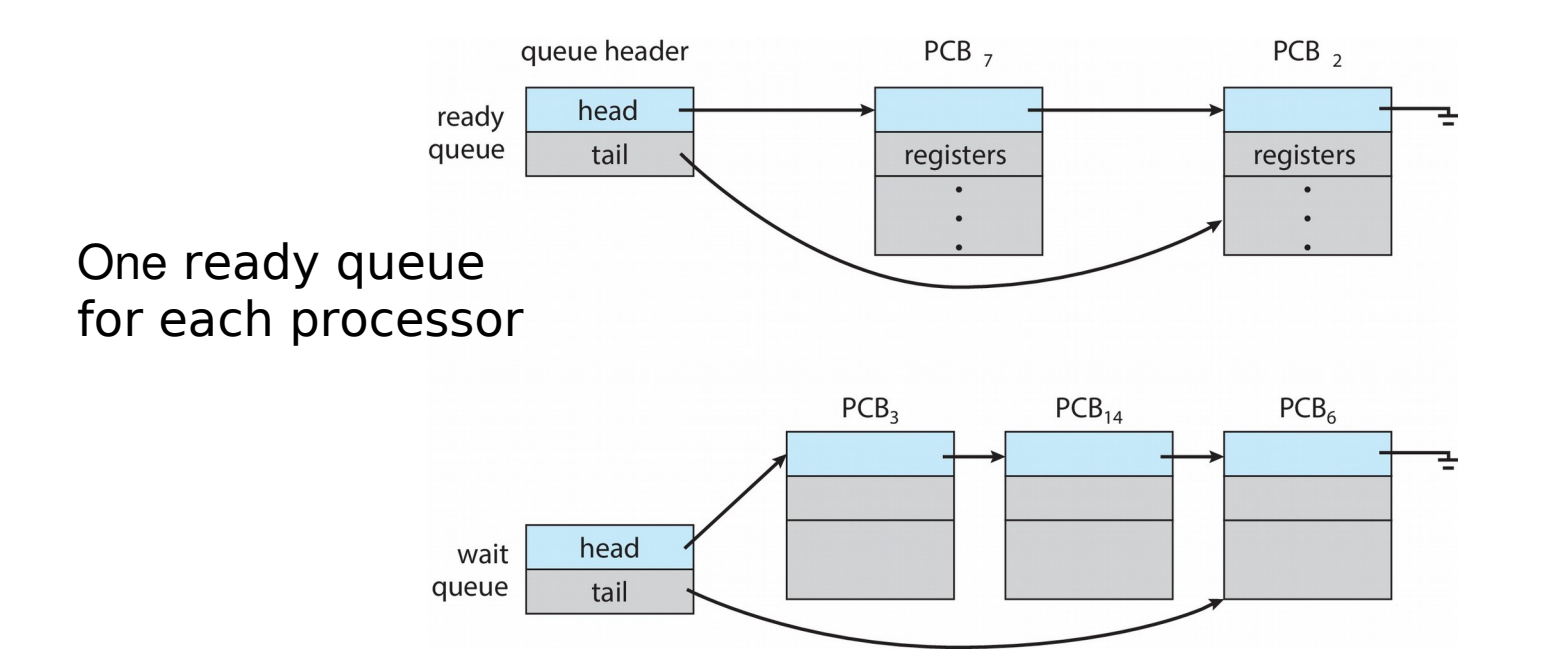

One wait queue for each device

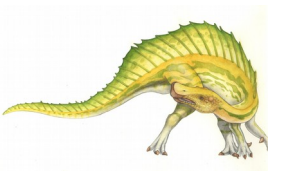

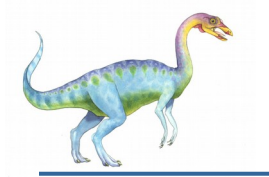

### **Transitions in Process Scheduling**

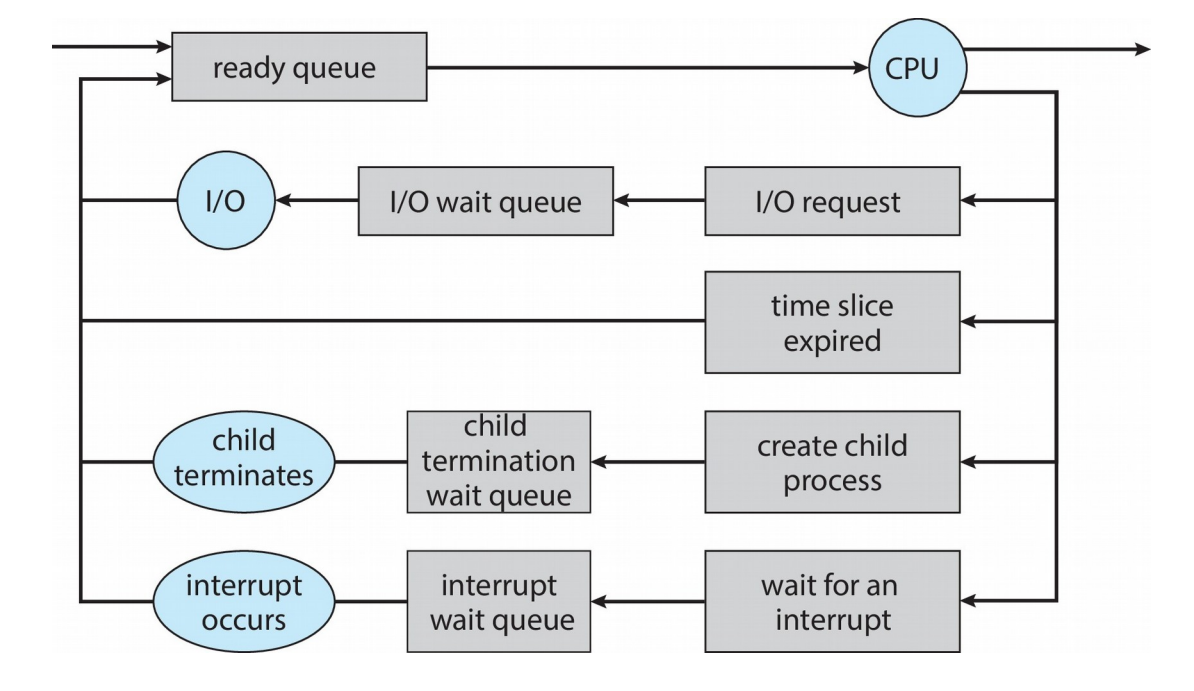

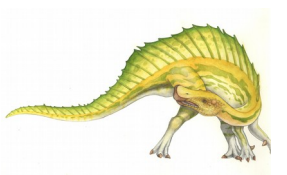

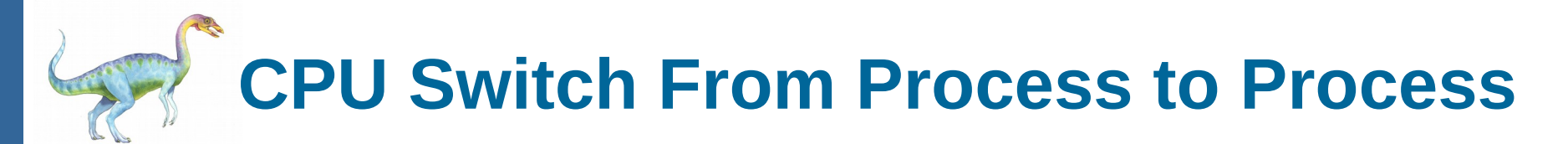

A **context switch** occurs when the CPU switches from one process to another.

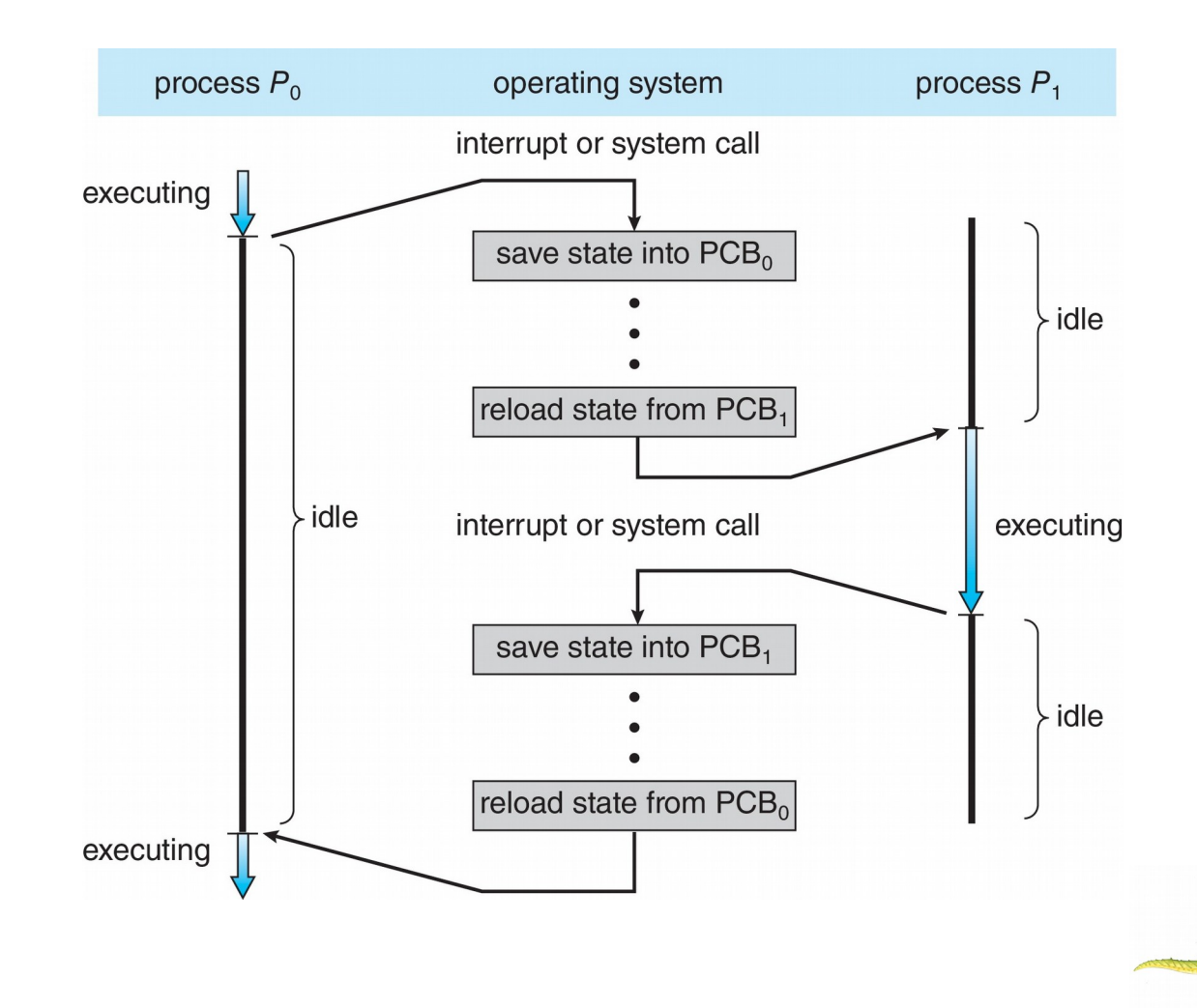

**Operating System Concepts – 10th Edition 3.17 Silberschatz, Galvin and Gagne ©2018, revised by S. Weiss 2020**

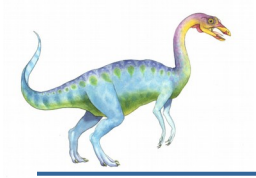

### **Context Switch**

- When CPU switches to another process, the system must **save the state** of the old process and load the **saved state** for the new process via a **context switch**
- **Context** of a process represented in the PCB
- Context-switch time is overhead; the system does no useful work while switching
	- The more complex the OS and the PCB  $\rightarrow$  the longer the context switch
	- Time dependent on hardware support
		- Some hardware provides multiple sets of registers per CPU  $\rightarrow$  multiple contexts loaded at once

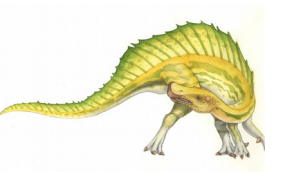

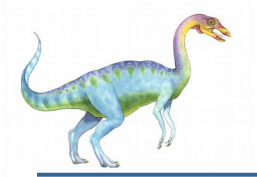

### **Operations on Processes**

#### System must provide mechanisms for:

- process creation
- process termination

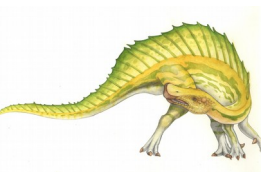

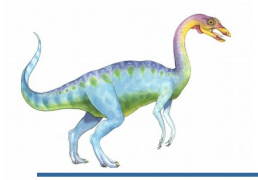

### **Process Creation**

- **Parent** process create **children** processes, which, in turn create other processes, forming a **tree** of processes
- Generally, process identified and managed via a **process identifier** (**pid**)
	- Resource sharing options
		- Parent and children share all resources
		- Children share subset of parent's resources
		- Parent and child share no resources
	- Execution options
		- Parent and children execute concurrently
		- Parent waits until children terminate

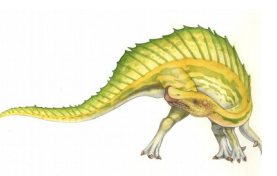

### **A Tree of Processes in Linux**

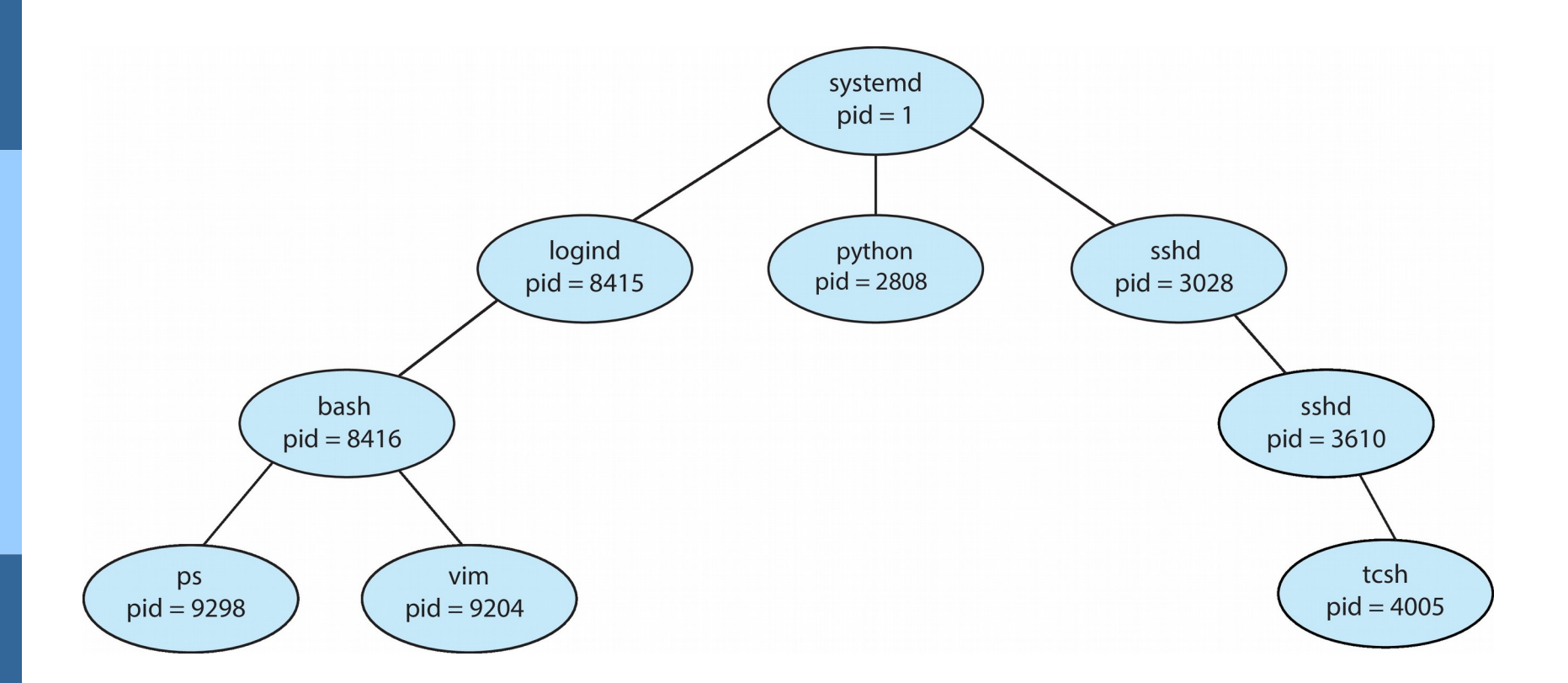

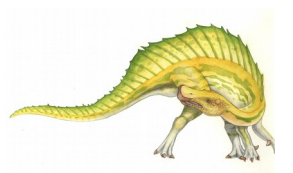

**Operating System Concepts – 10th Edition 3.21 Silberschatz, Galvin and Gagne ©2018, revised by S. Weiss 2020**

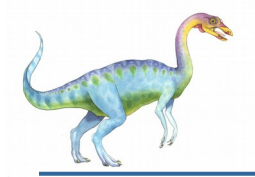

### **Process Creation (Cont.)**

#### Address space

- Child duplicate of parent
- Child has a program loaded into it
- UNIX examples
	- **fork()** system call creates new process
	- **exec()** system call used after a **fork()** to replace the process' memory space with a new program
	- Parent process calls **wait()** for the child to terminate

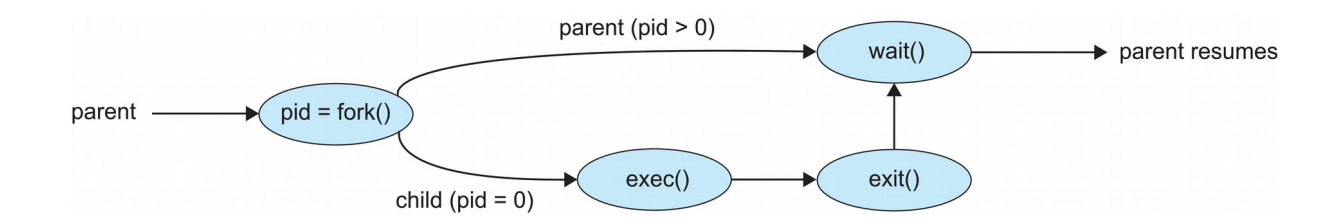

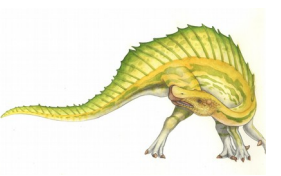

## **C Program Forking Separate Process**

```
#include <sys/types.h>
#include \ltstdio.h>
#include <unistd.h>
int \text{main}()pid_t pid;
   /* fork a child process */pid = fork();
   if (pid < 0) \frac{1}{*} error occurred */
      fprintf(stderr, "Fork Failed");
      return 1;
    else if (pid == 0) \frac{1}{*} child process */
      execlp("/bin/ls", "ls", NULL);else \frac{1}{2} /* parent process */
      /* parent will wait for the child to complete */wait(WUL);printf("Child Complete");
   return 0;
}
```
**Creating a Separate Process via Windows API**

#include <stdio.h> #include <windows.h>

```
int main (VOID)
STARTUPINFO si;
PROCESS_INFORMATION pi;
   /* allocate memory */ZeroMemory(&si, sizeof(si));
   si.cb = sizeof(si);ZeroMemory(&pi, sizeof(pi));
   /* create child process */if (!CreateProcess(NULL, /* use command line */
     "C:\\WINDOWS\\system32\\mspaint.exe", /* command */
    NULL, /* don't inherit process handle */
    NULL, /* don't inherit thread handle */
    FALSE, /* disable handle inheritance */
    0, /* no creation flags */NULL, /* use parent's environment block */
    NULL, /* use parent's existing directory */
     &si.
     &pi))
      fprintf(stderr, "Create Process Failed");
      return -1:
   /* parent will wait for the child to complete */
   WaitForSingleObject(pi.hProcess, INFINITE);
   printf("Child Complete");
    /* close handles */CloseHandle(pi.hProcess);
   CloseHandle(pi.hThread);
```
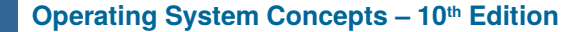

**Operating System Concepts – 10th Edition 3.24 Silberschatz, Galvin and Gagne ©2018, revised by S. Weiss 2020**

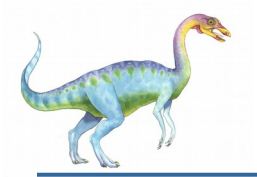

- Process executes last statement and then asks the operating system to delete it using the **exit()** system call.
	- Returns status data from child to parent (via **wait()**)
	- Process' resources are deallocated by operating system
- Parent may terminate the execution of children processes using signals. Some reasons for doing so:
	- Child has exceeded allocated resources
	- Task assigned to child is no longer required
	- The parent is exiting and the operating systems does not allow a child to continue if its parent terminates

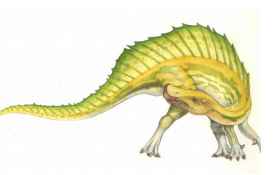

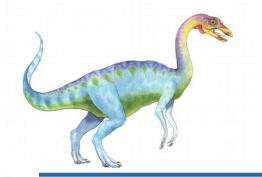

- Some operating systems do not allow child to exists if its parent has terminated. If a process terminates, then all its children must also be terminated.
	- **cascading termination.** All children, grandchildren, etc. are terminated.
	- The termination is initiated by the operating system.
- The parent process may wait for termination of a child process by using the **wait()**system call**.** The call returns status information and the pid of the terminated process

```
 pid = wait(&status);
```
- If no parent waiting (did not invoke **wait()**) process is a **zombie**
	- If parent terminated without invoking **wait** , process is an **orphan**

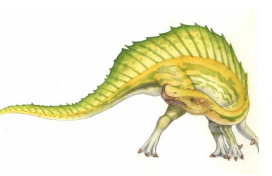

# **Android Process Importance Hierarchy**

- Mobile operating systems often have to terminate processes to reclaim system resources such as memory. From **most** to **least** important:
- o Foreground process
- o Visible process
- o Service process
- o Background process
- o Empty process
- Android will begin terminating processes that are least important.

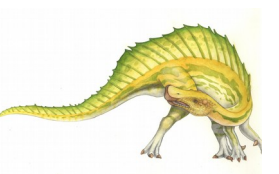

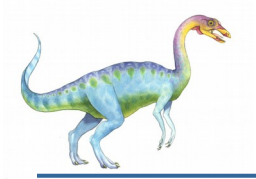

- Two processes can be either *independent* or *cooperating with respect to each other.*
- They are *independent* if neither can affect or be affected by the execution of the other process
- They are *cooperating* if either can affect or be affected by the execution of the other process.
- Various reasons for processes to cooperate:
	- To share information sharing
	- To speed up a computation
	- To increase modularity of an application

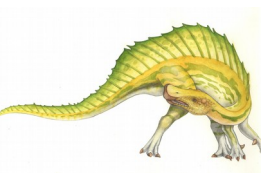

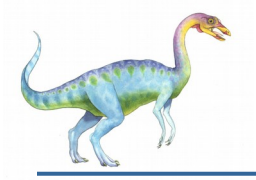

- Many web browsers ran as single process (some still do)
	- If one web site causes trouble, entire browser can hang or crash
- Google Chrome Browser is multiprocess with 3 different types of processes:
	- **Browser** process manages user interface, disk and network I/O
	- **Renderer** process renders web pages, deals with HTML, Javascript. A new renderer created for each website opened
		- **Runs in sandbox** restricting disk and network I/O, minimizing effect of security exploits
	- **Plug-in** process for each type of plug-in

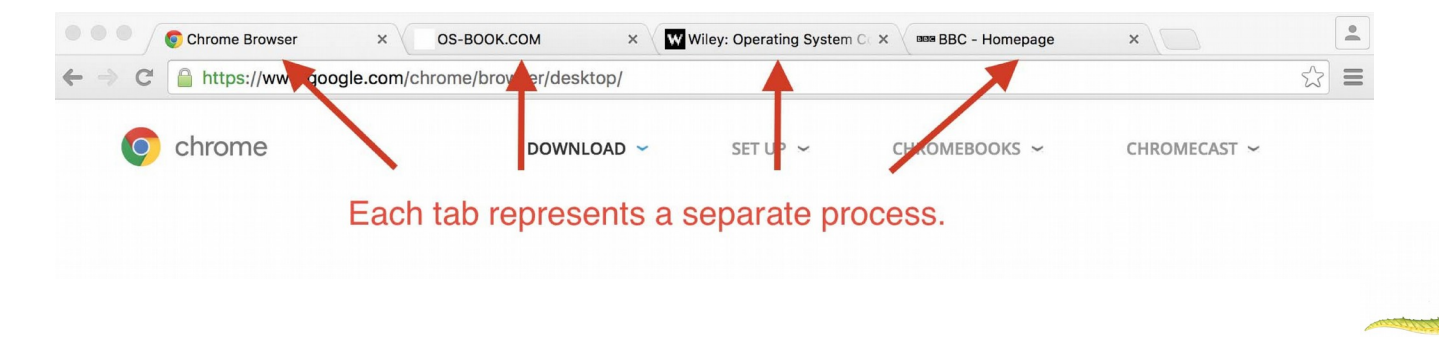

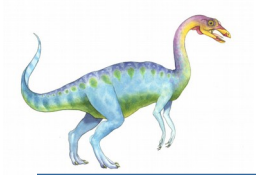

### **Interprocess Communication**

- Cooperating processes need **interprocess communication** (**IPC**), a mechanism that allows them to exchange data.
- Two models of IPC:
	- **Shared memory**
	- **Message passing**

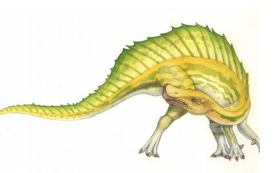

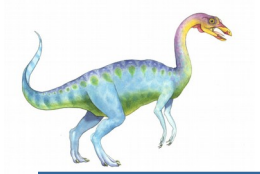

### **Communications Models**

(a) Shared memory. (b) Message passing.

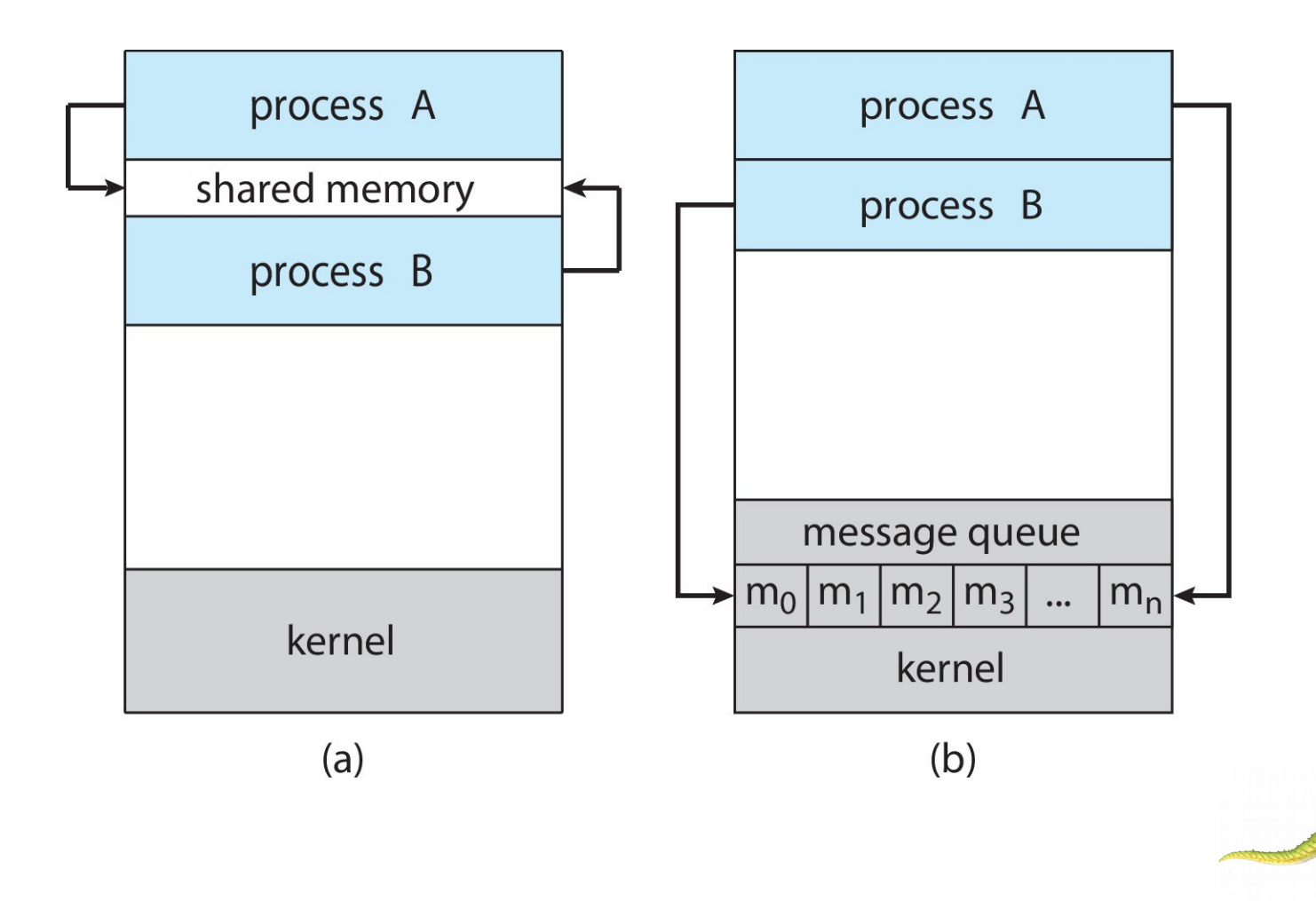

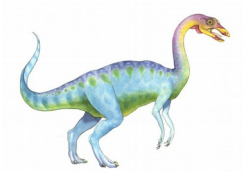

- An area of memory shared among the processes that wish to communicate
- With threads (discussed later) sharing memory is easy.
- The communication is under the control of the user processes, not the operating system.
- Processes do not have access to same memory, so operating system must provide mechanism to allow them to create a shared memory region.
- When processes share memory to communicate **grave danger**! They must synchronize otherwise they risk lots of bad problems (addressed in Chapters 6 and  $\overline{7}$ ).

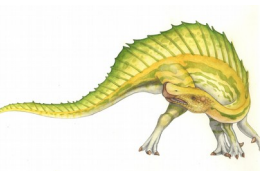

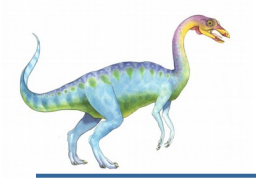

### **Producer-Consumer Problem**

- Paradigm for cooperating processes, *producer* process produces information that is consumed by a *consumer* process
	- **unbounded-buffer** places no practical limit on the size of the buffer
	- **bounded-buffer** assumes that there is a fixed buffer size
- No buffer means they run in lockstep; as buffer size increases, less need for synchronizing.
	- Examples:
		- printer is consumer; word processor is producer
		- compiler produces assembler code; assembler consumes it, producing machine code.
		- pipeline:
			- grep expr file | sort | uniq
			- command to left is producer for command to right of pipe

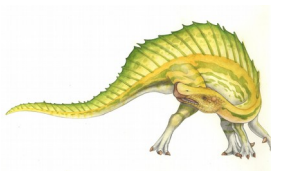

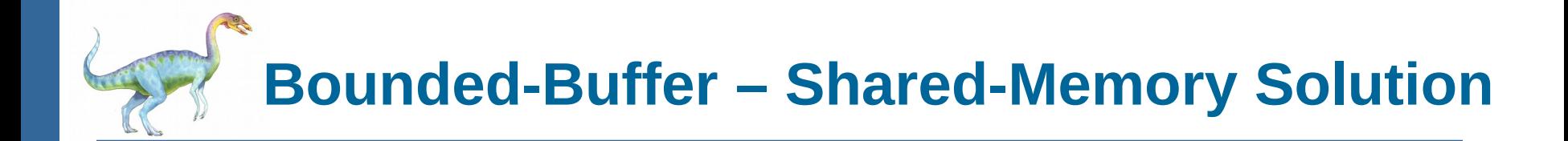

```
 Shared data
```

```
#define BUFFER_SIZE 10
typedef struct {
  . . .
} item;
item buffer[BUFFER_SIZE];
/* Initialization */
int in = 0;
int out = 0;
```
- Assumes processes somehow access shared **buffer** and shared variables **in** and **out**
- This solution uses **BUFFER\_SIZE-1** elements: treats buffer as a circular queue.
- **in == out** *iff* **buffer** is empty
- **(in +1) % BUFFER\_SIZE == out** iff **buffer** is full

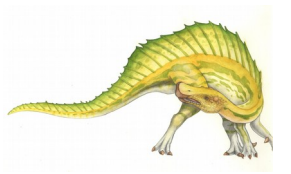

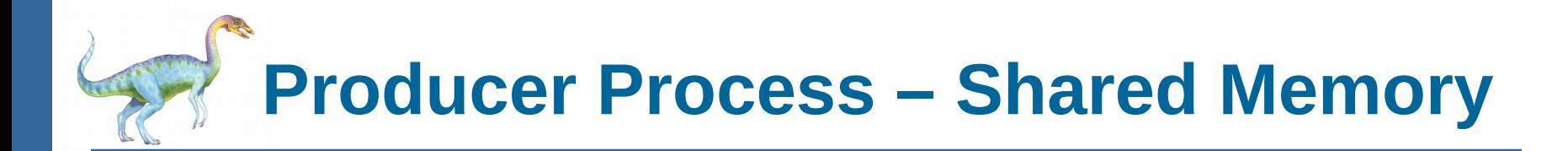

```
item next_produced; /* local var in producer */
```

```
while (true) { 
   /* produce an item in next_produced */ 
  while (((in + 1) % BUFFER_SIZE) == out) 
        ; /* do nothing (full condition) */ 
   buffer[in] = next_produced; 
   in = (in + 1) % BUFFER_SIZE; /* advance in */ 
}
```
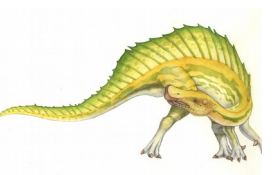

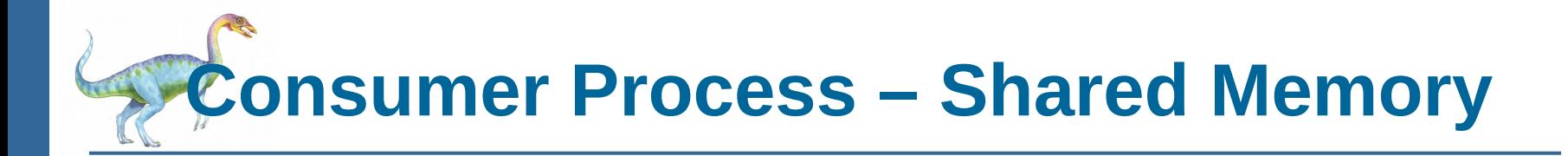

```
item next_consumed; /* local var in consumer */ 
while (true) {
       while (in == out) 
                ; /* do nothing (empty condition) */
       next_consumed = buffer[out]; 
       out = (out + 1) % BUFFER_SIZE;
       /* consume the item in next_consumed */ 
}
```
Why is this correct?

- What does "correct" mean?
	- No data produced is lost before consumed
	- No data produced is consumed more than once
	- What else?

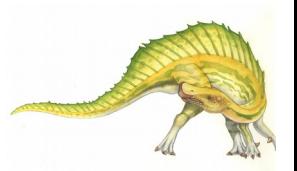

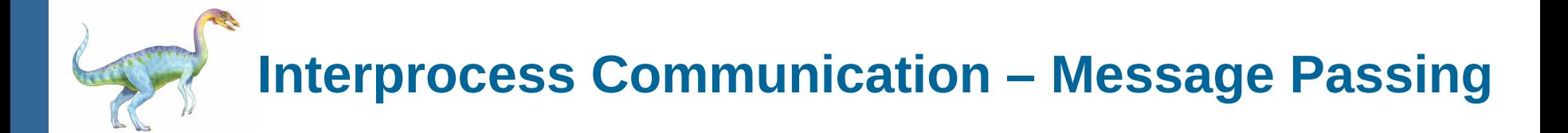

- Mechanism for processes to communicate and to synchronize their actions
- Message system processes communicate with each other without resorting to shared variables
- IPC facility provides two operations:
	- **send**([destination,] *message*)
	- **receive**([source,] *message*)
- The *message* size is either fixed or variable
- Usually a destination is required by send and usually a source is required by receive.
- Can be used by processes on remote hosts or on same host, so is very general.

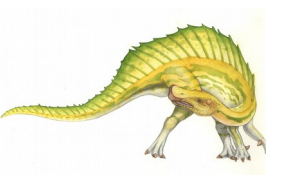

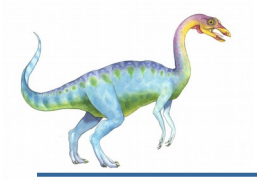

- If processes *P* and *Q* wish to communicate, they need to:
	- Establish a *communication link* between them
	- Exchange messages via send/receive
- Implementation issues:
	- How are links established?
	- Can a link be associated with more than two processes?
	- How many links can there be between every pair of communicating processes?
	- What is the capacity of a link?
	- Do links have buffering?
	- Is the size of a message that the link can accommodate fixed or variable?
	- Is a link unidirectional or bi-directional? (Do we need two separate links for messages from P to Q and from Q to P?)

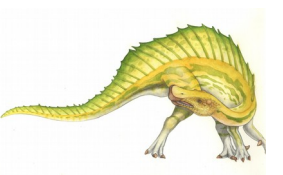

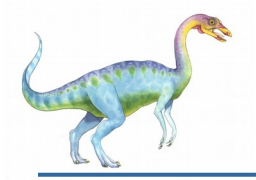

- Implementation of communication link
	- Physical:
		- Shared memory
		- ▶ Hardware bus
		- **Network**
	- Logical:
		- **Direct or indirect naming of links**
		- Blocking or non-blocking transmission (defined soon)
		- Symmetric or asymmetric communication (e.g., send is nonblocking but receive is blocking)
		- Automatic or explicit buffering of link

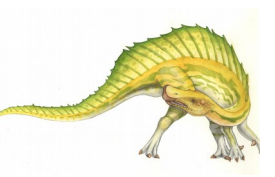

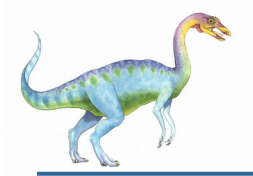

- Processes must name each other explicitly:
	- **send** (*P, message*) send a message to process P
	- **receive**(*Q, message*) receive a message from process Q
- Names are bound at compile time
- Properties of communication link
	- Links are established automatically
	- A link is associated with exactly one pair of communicating processes
	- Between each pair there exists exactly one link
	- The link may be unidirectional, but is usually bi-directional
	- Easy to implement
	- Cannot be used for client/server architectures
	- Compile-time binding is very limiting

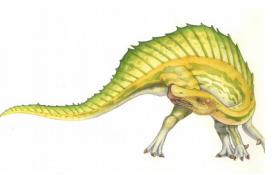

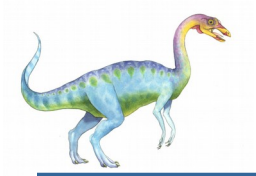

### **Indirect Communication**

 Messages are directed and received from mailboxes (also referred to as ports)

- Each mailbox has a unique id
- Processes can communicate only if they share a mailbox
- **send** (A*, message*) send a message to mailbox A
- **receive**(A*, message*) receive a message from mailbox A
- Mailboxes might be owned and managed by OS, or by processes.
- Properties of communication link
	- Link established only if processes share a common mailbox
	- A link may be associated with **many** processes
	- Each pair of processes may share several communication links
	- Link may be unidirectional or bi-directional

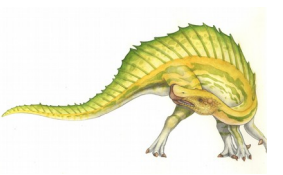

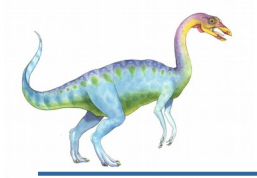

### **Indirect Communication**

- **Operations** 
	- create a new mailbox (port)
	- send and receive messages through mailbox
	- destroy a mailbox
- Primitives are defined as:

**send**(*A, message*) – send a message to mailbox A

**receive**(*A, message*) – receive a message from mailbox A

- If process creates mailbox, it owns it.
- If process creates child processes they can access sometimes:
	- P creates A
	- P creates child Q
	- Q can receive from or send to A

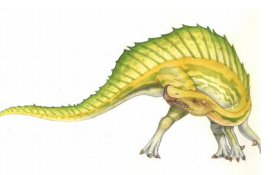

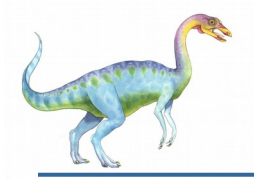

## **Indirect Communication**

#### Mailbox sharing

- *P1, P2,* and *P3* share mailbox A
- *P1*, sends; *P<sup>2</sup>* and *P3* receive
- Who gets the message?
- **Solutions** 
	- Allow a link to be associated with at most two processes
	- Allow only one process at a time to execute a receive operation
	- Allow the system to select arbitrarily the receiver. Sender is notified who the receiver was.
- Many unanswered questions, such as lost messages, faulty communications, process terminations, scrambled messages, etc

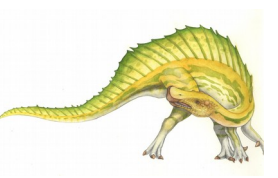

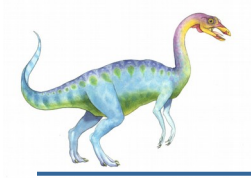

### **Synchronization**

- Message passing may be either blocking or non-blocking
- **Blocking** is considered **synchronous**
	- **Blocking send** -- the sender is blocked until the message is received
	- **Blocking receive** -- the receiver is blocked until a message is available
- **Non-blocking** is considered **asynchronous**
	- **Non-blocking send** -- the sender sends the message and continues without waiting
	- **Non-blocking receive** -- the receiver receives:
		- A valid message, or
		- Null message
- Different combinations possible
	- If both send and receive are blocking, we have a **rendezvous**

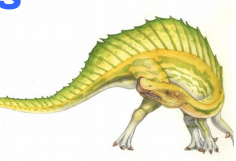

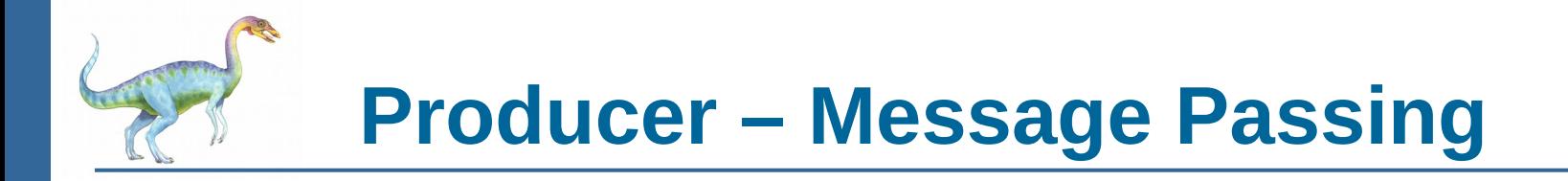

```
message next_produced;
```

```
while (true) {
       /* produce an item in next_produced */
        send(next_produced); 
}
```
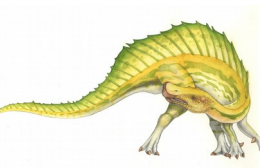

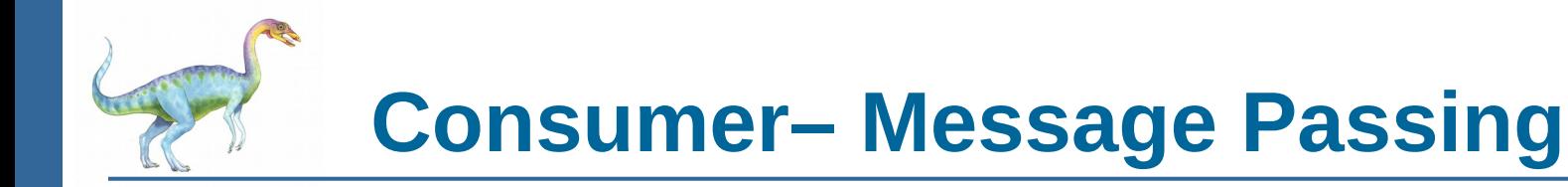

```
message next_consumed;
```

```
while (true) {
       receive(next_consumed)
```
**/\* consume the item in next\_consumed \*/ }** 

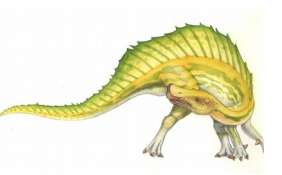

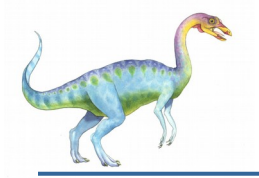

### **Buffering**

- Queue of messages attached to the link.
- Implemented in one of three ways
	- 1. Zero capacity no messages are queued on a link. Sender must wait for receiver (rendezvous)
	- 2. Bounded capacity finite length of *n* messages Sender must wait if link full
	- 3. Unbounded capacity infinite length Sender never waits

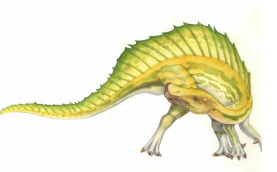

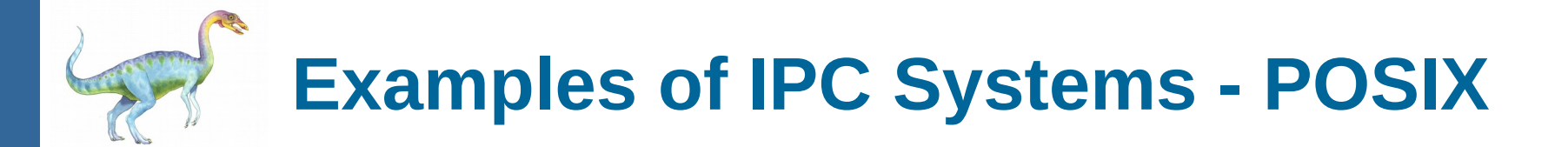

### POSIX Shared Memory

- Process first creates shared memory segment **shm\_fd = shm\_open(name, O\_CREAT | O\_RDWR, 0666);**
- Also used to open an existing segment
- Set the size of the object

```
 ftruncate(shm_fd, 4096);
```
- Use **mmap()** to memory-map a file pointer to the shared memory object
- Reading and writing to shared memory is done by using the pointer returned by **mmap()**.

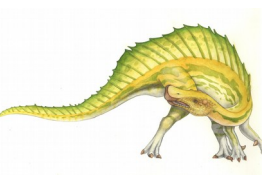

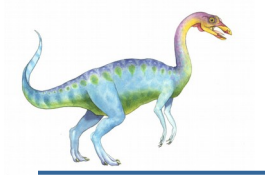

### **IPC POSIX Producer**

```
#include <stdio.h>
#include <stdlib.h>
#include <string.h>
#include <fcntl.h>
#include <svs/shm.h>
#include <sys/stat.h>
int main()/* the size (in bytes) of shared memory object */
const int SIZE = 4096;
/* name of the shared memory object */const char *name = "OS":/* strings written to shared memory */const char *message_0 = "Hello";
const char *message_1 = "World!";
/* shared memory file descriptor */int shm fd;
/* pointer to shared memory obect */void *ptr;
   /* create the shared memory object */shm_f d = shm_open(name, O_CREAT | O_RDWR, 0666);/* configure the size of the shared memory object */ftruncate(shm_fd, SIZE);
   /* memory map the shared memory object */
   ptr = mmap(0, SIZE, PROT_WRITE, MAP_SHARED, shm_fd, 0);
   /* write to the shared memory object */sprintf(ptr, "%s", message_0);
   ptr += strlen(message_0);
   sprintf(ptr, "%s", message_1);
   ptr += strlen(message_1);
   return 0;
```
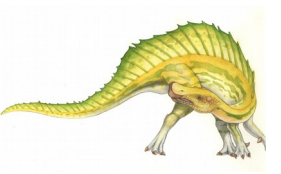

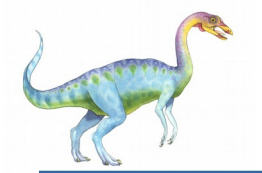

### **IPC POSIX Consumer**

#include  $\lt$ stdio.h  $>$ 

```
#include <stdlib.h>
#include <fcntl.h>
#include <sys/shm.h>
#include <sys/stat.h>
int main()
/* the size (in bytes) of shared memory object */const int SIZE = 4096;
/* name of the shared memory object */const char *name = "OS":/* shared memory file descriptor */int shm fd;
/* pointer to shared memory obect */void *ptr;
   /* open the shared memory object */shm_f d = shm_open(name, 0_RDOMLY, 0666);/* memory map the shared memory object */ptr = mmap(0, SIZE, PROT_READ, MAP_SHARED, shm_fd, 0);
   /* read from the shared memory object */printf("%s", (char *)ptr);/* remove the shared memory object */
   shm\_unlink(name);
   return 0;
```
**Operating System Concepts – 10th Edition 3.50 Silberschatz, Galvin and Gagne ©2018, revised by S. Weiss 2020**

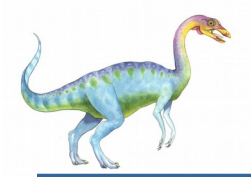

- Mach communication is message based
	- Even system calls are messages
	- Each task gets two ports at creation- Kernel and Notify
	- Messages are sent and received using the **mach\_msg()** function
	- Ports needed for communication, created via **mach\_port\_allocate()**

Send and receive are flexible, for example four options if mailbox full:

- **Wait indefinitely**
- Wait at most n milliseconds
- $\triangleright$  Return immediately
- **Temporarily cache a message**

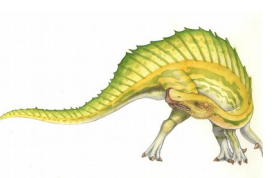

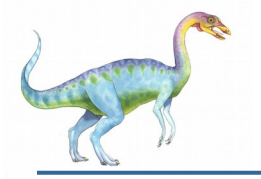

```
#include<mach/mach.h>
```

```
struct message {
       mach_msg_header_t header; 
       int data; 
};
```
**mach port t client; mach port t server;**

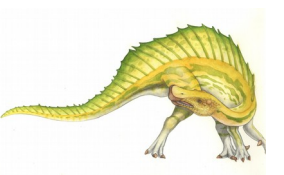

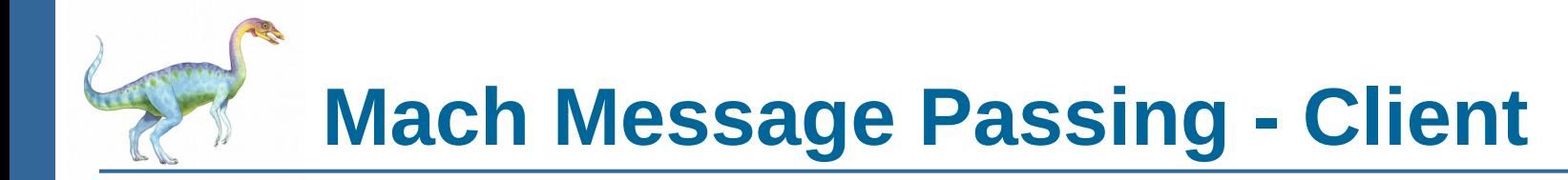

```
/* Client Code */
```

```
struct message message;
```
// construct the header  $message.header.msgh_size = sizeof(message);$ message.header.msgh\_remote\_port = server; message.header.msgh\_local\_port = client;

```
// send the message
mach_msg(&message.header, // message header
  MACH_SEND_MSG, // sending a message
  sizeof(message), // size of message sent
  0, // maximum size of received message - unnecessary
  MACH_PORT_NULL, // name of receive port - unnecessary
  MACH_MSG_TIMEOUT_NONE, // no time outs
  MACH_PORT_NULL // no notify port
);
```
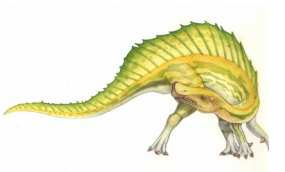

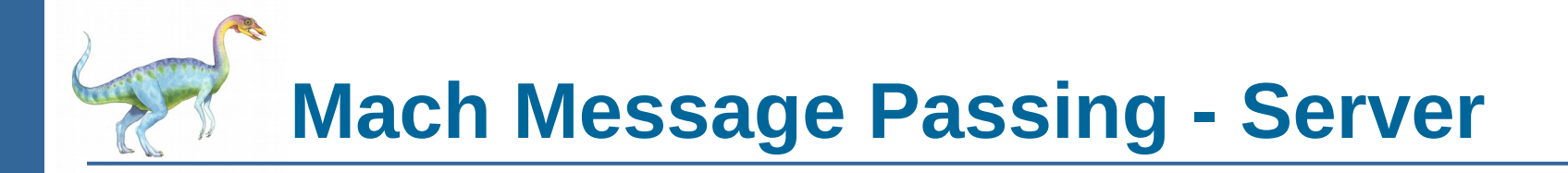

 $/*$  Server Code  $*/$ 

struct message message;

```
// receive the message
mach_msg(&message.header, // message header
  MACH_RCV_MSG, // sending a message
  0, // size of message sent
  sizeof(message), // maximum size of received message
  server, // name of receive port
  MACH_MSG_TIMEOUT_NONE, // no time outs
  MACH_PORT_NULL // no notify port
);
```
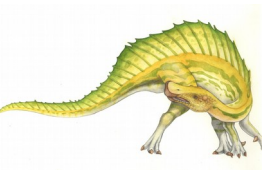

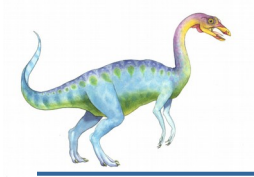

- A **pipe** acts as a conduit allowing two processes to communicate Issues:
	- Is communication unidirectional or bidirectional?
	- In the case of two-way communication, is it half or full-duplex?
	- Must there exist a relationship (i.e., *parent-child*) between the communicating processes?
	- Can the pipes be used over a network?
- **Ordinary pipes**  cannot be accessed from outside the process that created it. Typically, a parent process creates a pipe and uses it to communicate with a child process that it created.
- **Named pipes**  can be accessed without a parent-child relationship.

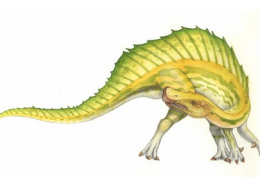

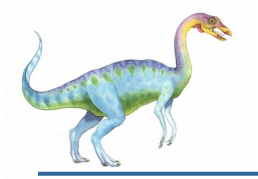

## **Ordinary Pipes**

- *Ordinary Pipes* allow communication in standard producer-consumer style
- Producer writes to one end (the **write-end** of the pipe)
- Consumer reads from the other end (the **read-end** of the pipe)
- Ordinary pipes are therefore unidirectional
- Require parent-child relationship between communicating processes

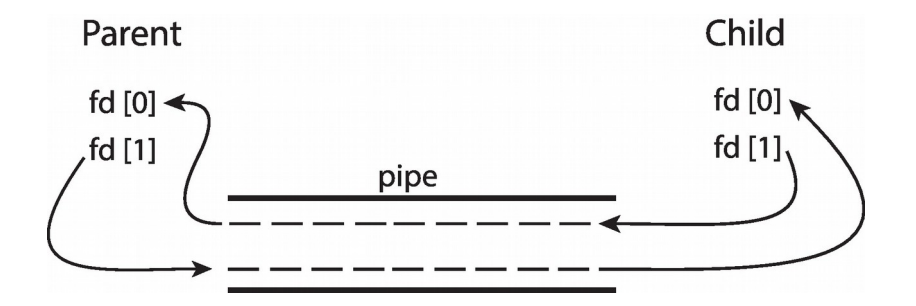

Windows calls these **anonymous pipes**

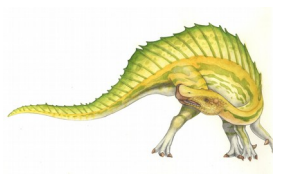

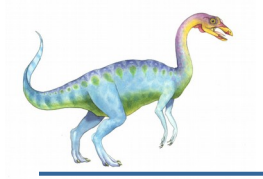

### **Named Pipes**

- *Named Pipes* are more powerful than ordinary pipes
- Communication is bidirectional
- No parent-child relationship is necessary between the communicating processes
- Several processes can use the named pipe for communication
- Provided on both UNIX and Windows systems

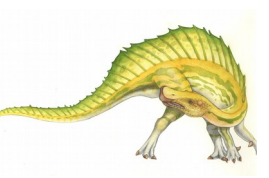

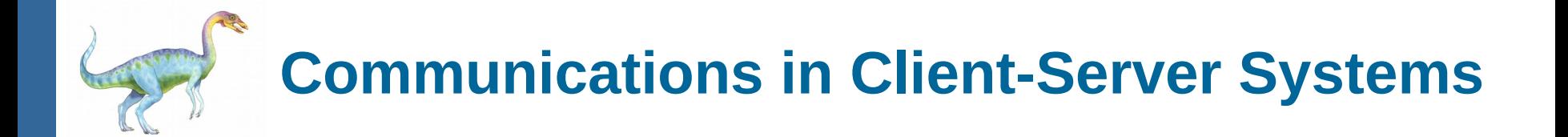

- **Sockets**
- Remote Procedure Calls

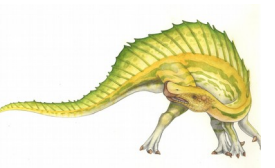

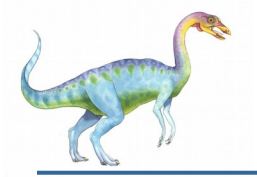

### **Sockets**

- A **socket** is defined as an endpoint for communication
- Concatenation of IP address and **port** a number included at start of message packet to differentiate network services on a host
- The socket **161.25.19.8:1625** refers to port **1625** on host **161.25.19.8**
- Communication consists between a pair of sockets
- All ports below 1024 are *well known*, used for standard services
- Special IP address 127.0.0.1 (**loopback**) to refer to system on which process is running

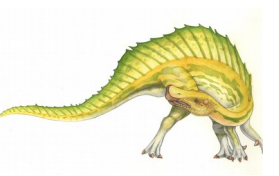

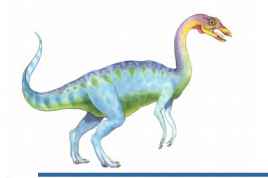

### **Socket Communication**

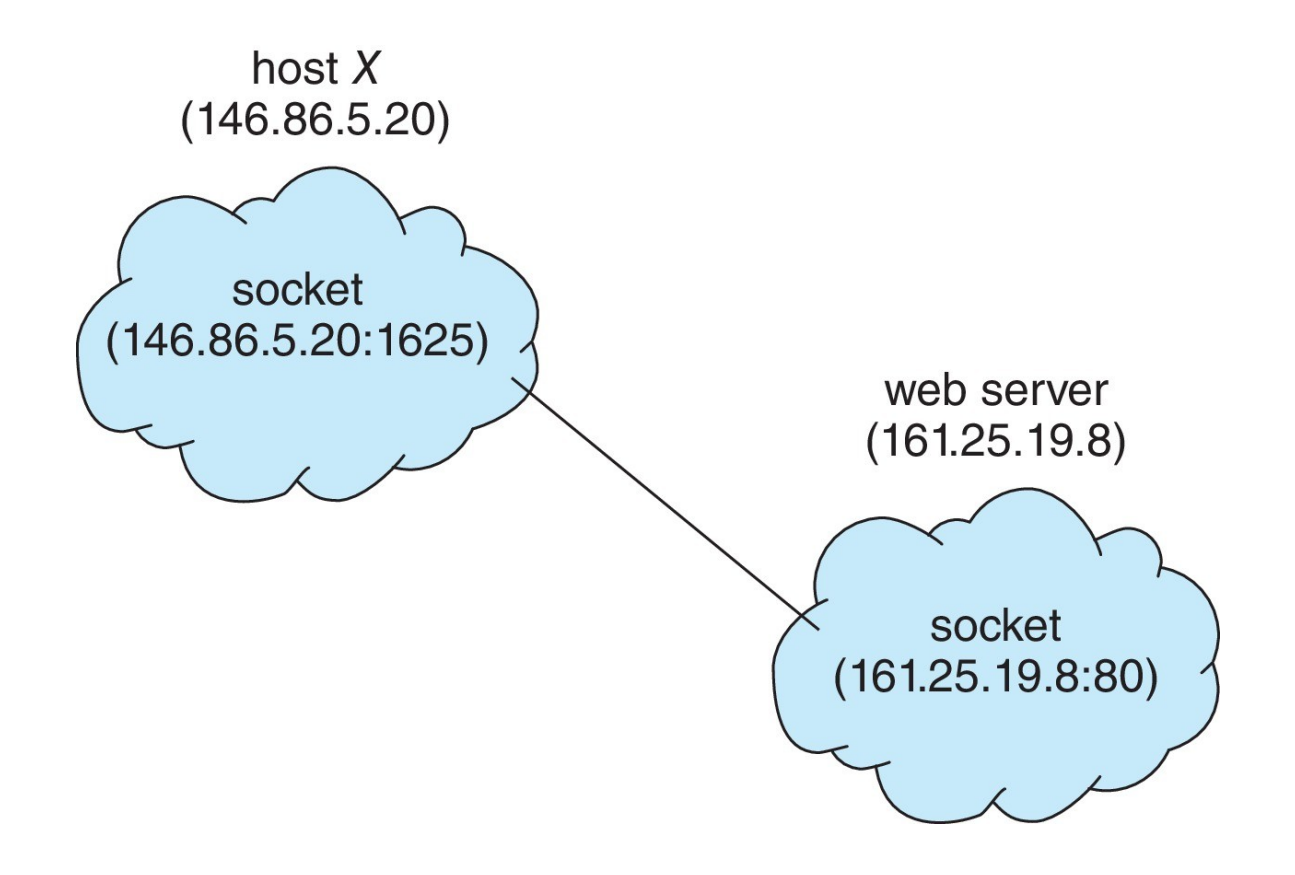

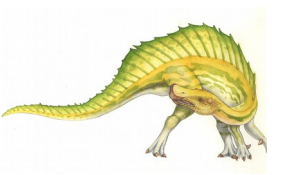

**Operating System Concepts – 10th Edition 3.60 Silberschatz, Galvin and Gagne ©2018, revised by S. Weiss 2020**

## **End of Chapter 3**

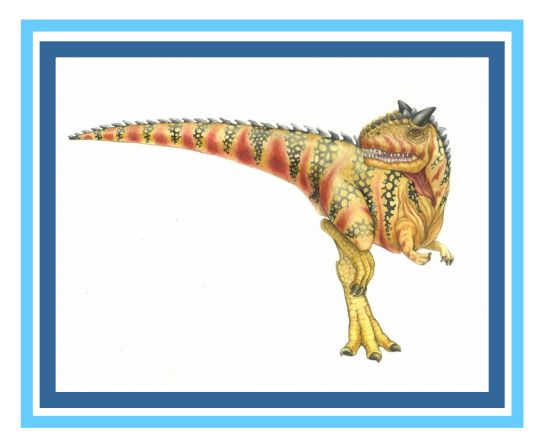

Operating System Concepts – 10<sup>th</sup> Edition **Silberschatz, Galvin and Gagne ©2018, revised by S. Weiss 2020**